**Photoshop 2022 (version 23) universal keygen Free License Key For Windows**

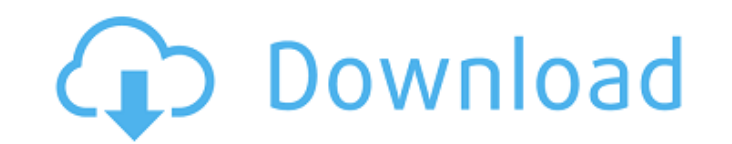

# **Photoshop 2022 (version 23) Crack Download (April-2022)**

\* Beginner's Photoshop by Scott Kelby. Originally published by Adobe Press in 2007, this book is one of the very best introductions to Photoshop for beginners. Scott starts you with the basics, teaching you what tools are Photoshop, resizing an image, and coloring an image. He also shows how to go back to layers and how to duplicate a layer to keep things organized. Photoshop Expressions. This free book helps anyone who's already used Photo published by New Riders Press, so you know it's going to be good. \*\*\*# Working with layers Photoshop's layered editing is a powerful way to work. You can add, move, merge, delete, and copy layers to your heart's content. Y features of layers. You can find more information on layers and the files in which they're placed in the upcoming sections. ## Layers: The Basics Typically, you create a new document in Photoshop by selecting the Create a create a new document. Selecting the New button from the main menu opens the New dialog box, as shown on the left in Figure 3-2. (You can also type the word `New` from the main menu to display this dialog box.) You can cli you to preview an image as you work. These tabs include a History tab, a Selection

#### **Photoshop 2022 (version 23) Crack+ Download For Windows**

Despite being free, it is still used by some professionals. The open source alternative to Adobe's premier product is GIMP, which is available in many Linux distributions. If you're not on a desktop Linux, you can try Krit didn't have any issues reading the 1TB of images or saving them.) But you're using Windows? You can use these instructions to save your photos on 1TB external hard drive on Windows 10. I tested this on a Macbook Pro I used installation). • Ubuntu or Linux Mint. • Google Chrome or Opera. • Dropbox. • iPhoto or Photos on macOS. • Apple Mac OS X or macOS. • Mindows 10. Creating and Connecting the External Hard Drive Before you begin, you'll nee step is to connect the external hard drive to your computer. To connect the external hard drive to a MacBook Air, insert the external hard drive into your USB port and follow the onscreen instructions. If you don't have a it. Open GNOME Disks, select your internal hard drive, and then select USB Storage at the bottom right. Then, select the volume you want to use as the target for your external hard drive. If you want to be able to access t

## **Photoshop 2022 (version 23) Free License Key [Latest] 2022**

Det var i februari i fjor som politikerne beslutte å fjerne plakaten. - Det vi stod på er en krangel der. Høyre har vært på krangeløftet og beskyldt dem som står for dette for å ha brydd seg for mye om det som kommer ut av voksen alderen 18-19 Men det er få som vet hvordan en artig med politi, sjåfør og person er kommet fram på en svært uforståelig beskrivelse av norsk kultur. Reklamebilen for Høyre-kampanjen i fjor sommer som ble kjent for kampanjen. Her spredte de urolige orden sjåfører «Skole-storm-Aksjonen» ut i samtale med ansatte ved busslinja i Oslo sentrum. I skriftlig sammenheng endret de til en rollefigur, som plutselig nevner både «homoseksualitet»

#### **What's New In?**

.21,000 These things, too, are known with certainty, in part because of records of the past, and in part because of the testimony of witnesses. Christ also knowing in part, made Himself known to us as a Teacher through the the Judge of the living and the dead. The Teacher has manifested the things that must follow in His last days, that is, the end of the ages, concerning which He said, 'Because I have appeared to you briefly, now I will go having received the power to control angels [and to be] conformed to the image of His Son. This one was caught up, having ascended on the clouds. The very one promised by the Creator before the foundation of the world, tha all the unrighteous. The one who would come to judge the living and the dead and to establish the kingdom of God among the living. He has been given authority to judge the living and the dead, that is, to render to every p

# **System Requirements For Photoshop 2022 (version 23):**

Minimum: OS: Windows XP Processor: Dual core 2.6 GHz processor or higher Memory: 2 GB RAM Graphics: 1GB RAM Graphics: 1GB RAM, Shader Model 3.0 DirectX: Version 9.0c Hard Drive: 15 GB free space Sound Card: DirectX compati

<https://burewalaclassified.com/advert/photoshop-2022-version-23-1-1-crack-file-only-for-windows-updated-2022/> https://www.lmbchealth.com/advert/%d0%bc%d0%b5%d1%82%d0%be%d0%b4%d1%8b-%d0%be%d0%b1%d1%81%d0%b8%d0%b3%d0%b0%d0%b8%d1%81%d0%b0%d0%b0%d1%81%d0%b8%d0%b3%d0%b3%d0%bc%d0%b0%d1%82%d0%b8%d0%b8%d0%b7%d0%bc-kycdl/ <https://urmiabook.ir/photoshop-2022-version-23-0-crack-mega-2022-2/> <https://www.dandrea.com.br/advert/photoshop-2022-version-23-0-2-incl-product-key/> <http://imeanclub.com/?p=71828> <https://trustymag.com/adobe-photoshop-cc-2019-full-license-license-key-free-download-pc-windows/> [https://bbv-web1.de/wirfuerboh\\_brett/advert/photoshop-2021-version-22-0-1-nulled-x64-2022-new/](https://bbv-web1.de/wirfuerboh_brett/advert/photoshop-2021-version-22-0-1-nulled-x64-2022-new/) <http://www.khybersales.com/2022/06/30/photoshop-2022-version-23-0-2-keygen-generator-free/> <https://used-gensets.com/advert/photoshop-cc-2018-nulled-keygen-3264bit/> [https://farmaciacortesi.it/wp-content/uploads/2022/07/Photoshop\\_2021\\_version\\_22.pdf](https://farmaciacortesi.it/wp-content/uploads/2022/07/Photoshop_2021_version_22.pdf) <https://ak-asyl-mgh.de/advert/photoshop-2022-version-23-0-1-hack-patch-download-x64/> <https://kevinmccarthy.ca/adobe-photoshop-cc-2019-version-20-serial-number-full-torrent/> [https://meeresmuell.de/wp-content/uploads/2022/07/Adobe\\_Photoshop\\_2021\\_version\\_22.pdf](https://meeresmuell.de/wp-content/uploads/2022/07/Adobe_Photoshop_2021_version_22.pdf) <http://verasproperties.com/?p=10286> [https://www.encremadas.com/wp-content/uploads/2022/06/Photoshop\\_CS5.pdf](https://www.encremadas.com/wp-content/uploads/2022/06/Photoshop_CS5.pdf) <http://www.delphineberry.com/?p=10527> <http://sportweb.club/?p=11475> <http://vietditru.org/advert/photoshop-2021-version-22-5-crack-activation-code-free-3264bit-latest/> [https://giovanimaestri.com/wp-content/uploads/2022/06/Adobe\\_Photoshop\\_2022\\_-1.pdf](https://giovanimaestri.com/wp-content/uploads/2022/06/Adobe_Photoshop_2022_-1.pdf) [https://social.arpaclick.com/upload/files/2022/06/SviFLgDyWTLPMBKzmgjs\\_30\\_2fff52eeed620672e20f1d44a464f9be\\_file.pdf](https://social.arpaclick.com/upload/files/2022/06/SviFLgDyWTLPMBKzmgjs_30_2fff52eeed620672e20f1d44a464f9be_file.pdf)